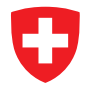

**Generalsekretariat GS-EDI** Eidgenössische Stiftungsaufsicht ESA

Eidgenössische Stiftungsaufsicht ESA Scanning Center Postfach 8901 Urdorf

Eidgenössische Stiftungsaufsicht ESA Scanning Center Postfach 8901 Urdorf

## **FORMULAR G**

ANTRAG AUF WEITERE AUFSICHTSLEISTUNGEN

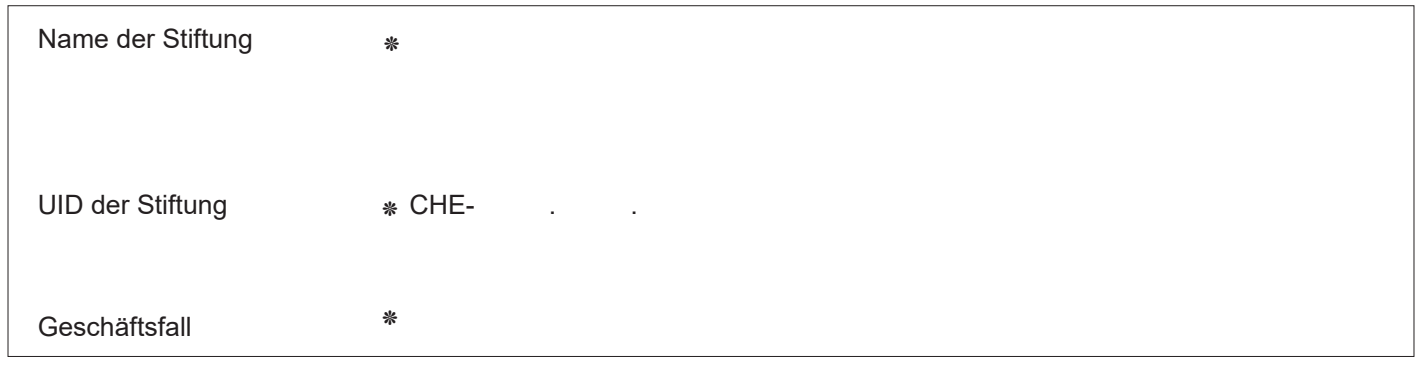

## **Allgemeine Hinweise**

- Dieses Einlageblatt bitte zu jeder Papiereingabe von oben genannter Geschäftsfälle an die Eidgenössische Stiftungsaufsicht ausgefüllt einreichen.
- Je Formular kann nur ein Geschäftsfall eingereicht werden.
- Für eine **Ersteingabe einer Jahresberichterstattung** (A1, A2, B) oder wenn Sie aufgefordert wurden, zu einem pendenten Geschäft **Informationen nachzureichen** (C), bitten wir Sie, die in Klammern genannten Formulare zu nutzen.
- Dienstleistungen der Eidgenössischen Stiftungsaufsicht bewirken eine **Gebühr** gemäss der Gebührenordnung (Verordnung über die Gebühren der Eidgenössischen Stiftungsaufsicht (GebV-ESA; SR 172.041.18)).
- Bitte geben Sie alle Angaben **elektronisch** ein.
- Angaben, welche mit einem (\*) gekennzeichnet sind, sind **obligatorisch** auszufüllen.

Erläuterungen zu den eingeforderten Daten und/oder Dokumenten finden Sie, wenn der Mauszeiger einen Moment über das Formularfeld gehalten wird, oder auf unserer Website.

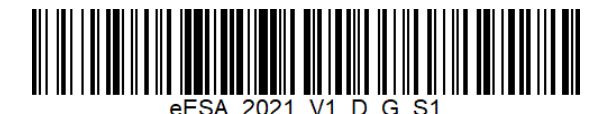

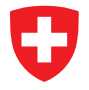

 $\blacktriangle$ 

**Generalsekretariat GS-EDI** Eidgenössische Stiftungsaufsicht ESA

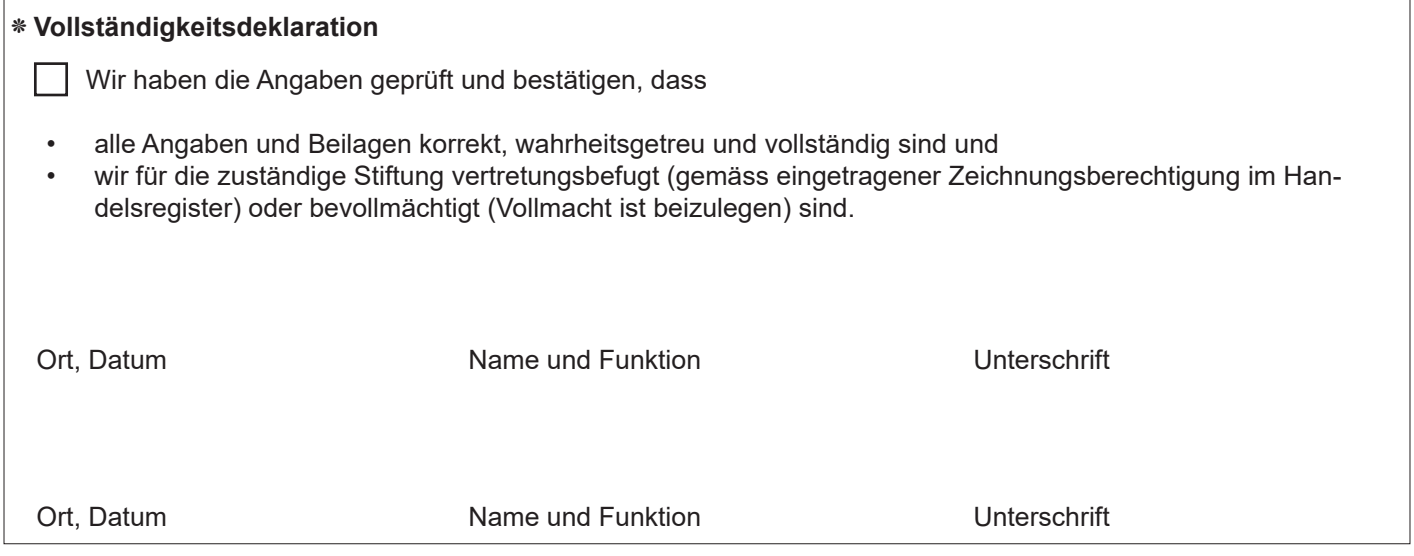

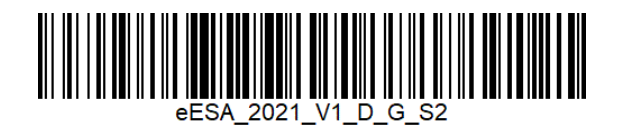